### Heroic Heroes!

Knowledge Organiser- Year 2 - Autumn

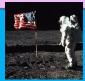

# <u>History - Changes</u> <u>within living memory</u>

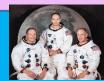

The moon landing took place on 20<sup>th</sup> July 1969.

Neil Armstrong, Buzz Aldrin and Michael Collins were the crew of American astronauts that were the first team to land on the moon.

**Apollo 11 was the name of their spacecraft.** 

It was estimated that around 600million people watched it happen worldwide.

The team placed the American flag on the moon where they landed and it is still there today!

The president of America at the time was a man called Richard Nixon.

## Geography - Local Area

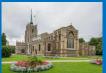

#### Chelmsford

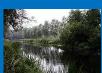

Human Features – These features are manmade such as buildings, bridges and schools.

Physical Features - These features are naturally occurring such as rivers and woods

Our local area is a city called Chelmsford.

Chelmsford is in the county of Essex. It is in the East of England and is close to London.

The Chelmer and Blackwater rivers run through Chelmsford.

Around 168,310 people live in Chelmsford.

Chelmsford has a Cathedral and several beautiful parks such as Hylands Park, Admirals Park and Central Park.

Chelmsford is around 342km<sup>2</sup>.

Chelmsford is known as the 'birthplace of radio' as Guglielmo Marconi (its inventor) opened the world's first wireless factory here in 1899.

#### Science -

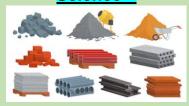

Materials -Some materials change when they are heated/cooled.

Different objects are made from different materials.

A property is a characteristic of a material. For example, how hard the material is.

Examples of common materials are glass, stone, wood, plastic, fabrics, metals and fur.

Electricity - Electricity flows around a circuit. If the circuit is broken it will not function.

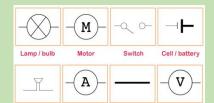

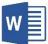

#### Computing-

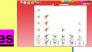

Word Skills/Databases

Font – is the type of text you use. You can change the size, colour and style of font you use.

Saving work- you can save your work so you can retrieve it and add to it later.

Pictures- you can insert a photograph or picture from the internet into your work by copying it and then inserting it (we right click on the mouse pad to do this.

Branching databases - A branching database is a way of classifying a group of objects with yes/no questions. It could be used, for example, to classify mini-beasts, musical instruments or fruit.